## **Adobe Photoshop CC 2015 Version 18 Torrent Free**

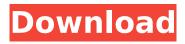

1/4

# Adobe Photoshop CC 2015 Version 18 Crack + Activation Download For Windows

# Pen tool The Pen tool is similar to the freehand brush in that you use its round brush to apply an object to an image. (See Chapter 5 for more about using the brush tool.) You can use the Pen tool for any kind of artwork, and it's often used to create intricate patterns. You can also use the Pen tool for your artistic designs. Choose Pen?Pen tool or press D to access the Pen tool. Then point the tool at a new object or part of an existing object. Click to add a stroke to an object to create an object or alter an existing object. To create a shape or pattern, use the shortcut keys listed in Table 9-4. To erase an object, press X or Ctrl+D. \* To remove an object from an image, press X or the Select and Erase tools. After you select the object that you want to remove, press Ctrl+X to remove that object. \* Remember that working with pattern fills requires that you have the Artist tool selected before you move the Pen tool. After you select a specific area to use as a pattern fill, press the V key to access the Brush tool so that you can paint a pattern. FIGURE 10-2: On the site, you find a list of Photoshop essentials. TABLE 9-4

## Adobe Photoshop CC 2015 Version 18

Download: Photoshop Elements 2019 Offline Installer and MacOS Download: Photoshop Elements 2019 Offline Installer and PC A few years ago, I wrote an article to introduce Photoshop to readers who do not have experience editing digital images. I still stand by my opinion that beginners should learn to use Photoshop. There are so many features inside it that can save hours of editing and create great images. In this article, I cover features in Photoshop that will improve your photographs and posts on Instagram, Facebook, and Snapchat. In addition to the features covered here, I will also share some tips I regularly use as a graphic designer and photographer. What are Photoshop Elements features? Let's start with the basic functions. They are: Smart Objects: This function allows you to add a layer that keeps the original copy of your photo and will automatically shrink and grow (depending on your new image size) when you resize an image. This function allows you to add a layer that keeps the original copy of your photo and will automatically shrink and grow (depending on your new image size) when you resize an image. Adjust Color: This function adjusts colors for contrast and brightness (among other things). It is also great for getting the best results for photos. This function adjusts colors for contrast and brightness (among other things). It is also great for getting the best results for photos. Photo Filter: This is an editor's dream to use. There are thousands of filters that are accessible via the filter bar. Some of them are still free while others are paid. I've personally never gone beyond the free ones. You can also modify the effects via the sliders and buttons. This is an editor's dream to use. There are thousands of filters that are accessible via the filter bar. Some of them are still free while others are paid. I've personally never gone beyond the free ones. You can also modify the effects via the sliders and buttons. Pixelate, Smudge and Blur: These are used to make your photos look more professional. These are used to make your photos look more professional. Working with Photoshop Elements: The basics of Photoshop Elements. This is a must-learn. As you can see, Photoshop Elements offers a great number of tools to help you create the perfect images. In the next section, I'll share some other features that I personally like and use. 388ed7b0c7

## **Adobe Photoshop CC 2015 Version 18**

Q: Does AsyncTask#cancelAll() actually cancel AsyncTasks? Does AsyncTask#cancelAll() actually cancel AsyncTasks? I am doing something like this: final int myID =...; final AsyncTask a = new MyTask(myID, new MyRunnable()); a.execute(new MyRunnable()); a.cancelAll(); A: AsyncTasks are cancelled by interrupting a task. See the answers to this question for more details. If you are trying to cancel all tasks that are started by the current task, just call get().cancel(). A: I have yet to find something official in the Java docs. It is clear from other answers that AsyncTasks are cancelled by interrupting a task. It is unclear from the Android docs that calling cancelAll() will cancel all tasks, so it seems that callers should be prepared for cancelled tasks to be re-run and no longer blocking the GUI. Q: Why can't we capture the rain? In the very first episode of Friends, Joey's room got flooded. He tried to capture the rain with a big bucket. Why didn't he succeed? A: It's unlikely that there was no point in the plotline where rain could be captured, even by someone who "sucks at the physics of water". In a few episodes later, he does catch rain with a net and from a teapot (Episode 620: The One With The Proposal), I'd assume he could successfully catch some rain as well. Maybe in this case the character is just extremely lousy at the physics of water. As far as I can tell, he didn't try any of the usual methods for capturing water, like draining a pond, catching a water balloon in a net, or using an umbrella to concentrate the rain. A: As Joey already said, the rain is made of drops that are too small to be caught by a bucket or anything. This is what makes the rain hard to catch. The reason for that is that the drops are not solid objects but very thin fluid. Moreover, it's explained in the episode you mention that the water is not small enough to get inside a cup, it is so big that the cup would be partially filled with rain: Joey: What

#### What's New In?

Q: How to extract and slice data from a JSON.NET JObject? I am trying to access a particular element of JSON using JSON.NET in C#. But, I am unable to extract the values stored in the object. The JSON I am trying to parse is : { "key1": null, "key2": 50, "key3": { "id": 1, "key4": 100, "key5": 100, "name": "aa", "key6": 100, "key7": 100 }, "key8": 100, "key9": 100, "key10": 100, "key11": 100, "key12": 100, "key13": 100, "key14": 100, "key15": 100, "key16": 100, "key16": 100, "key18": 100, "key19": 100 } C# code : using (JObject jo = JObject.Parse(json)) { JObject ex = (JObject)jo.GetValue("key3.name"); Console.WriteLine(ex.ToString()); // Error occurs here } The error : Can't cast object of type System.Object to type Key3. I googled and tried many things, still I couldn't achieve the result. A: If you are using JSON.NET (or Newtonsoft) you can make the code above work, although it would be better if you used ReadObject() to get the appropriate type instead of manual conversions. This is an example based on your JSON: public class A { public string Key1 { get; set; } public int Key2 { get; set; } public Key3 key3 { get; set; } public string Key4 { get; set; } public string Key6 { get; set; } public string Key6 { get; set; } public string Key7 { get

#### **System Requirements:**

OS: Windows 7 64-bit Windows 7 64-bit Processor: Intel Core i5/i7 Intel Core i5/i7 Memory: 8 GB RAM 8 GB RAM Graphics: Intel HD Graphics 4000, Nvidia GeForce GTX 760 (1GB), AMD Radeon HD 7870 (1GB) Intel HD Graphics 4000, Nvidia GeForce GTX 760 (1GB), AMD Radeon HD 7870 (1GB) Hard Drive: 300 GB available space 300 GB available space Additional Notes: 4K Monitor is recommended, more recommended resolution

#### Related links:

https://www.danke-eltern.de/wp-content/uploads/2022/07/wylbenj.pdf

https://kramart.com/adobe-photoshop-2022-version-23-0-2-serial-number-lifetime-activation-code-download-latest-2022/

http://www.cpakamal.com/photoshop-cs4-jb-keygen-exe-license-key-full-free-2022/

https://trabal.mx/2022/07/photoshop-crack-mega-free-download/

https://hookercafe.com/wp-content/uploads/2022/07/benysab.pdf

https://wakelet.com/wake/M5yFa74canQz8QuFKYpyR

https://trello.com/c/XnjXWtIR/163-adobe-photoshop-2020-version-21-hacked-torrent-activation-code https://trello.com/c/ZqhCDM2o/50-photoshop-2020-product-key-and-xforce-keygen-with-serial-key-free-2022

https://bisnisruli.com/wp-content/uploads/2022/07/alunjam.pdf

https://expressionpersonelle.com/photoshop-2021-version-22-1-0-activator-win-mac/

https://reseauspiral.org/wp-content/uploads/2022/07/rosealt.pdf

https://islandcremations.com/wp-

content/uploads/2022/07/Adobe Photoshop CS6 Mem Patch Free License Key.pdf

http://www.antiquavox.it/photoshop-cc-2015-keygen-2022/

http://www.thepostermafia.com/?p=7218

http://www.vxc.pl/wp-content/uploads/2022/07/Adobe Photoshop CC 2015 version 17.pdf

https://telegramtoplist.com/adobe-photoshop-2021-version-22-4-1-full-product-key-3264bit/

http://stylekitovu.com/2022/07/05/adobe-photoshop-cc-2019-install-crack-with-license-code-for-windows-latest/

https://progressivehealthcareindia.com/2022/07/05/photoshop-2022-crack-file-only-free-download-for-pc/

https://discoverlosgatos.com/photoshop-2022-hack-download/

https://evergreenpearl.com/wp-content/uploads/2022/07/Photoshop\_EXpress\_Patch\_full\_version\_\_.pdf https://www.idhealthagency.com/uncategorized/photoshop-2021-version-22-4-1-crack-with-serial-key-free-for-windows/

https://eliottdupuv.com/adobe-photoshop-2021-version-22-3-patch-full-version-full-version/

http://clubonlineusacasino.com/adobe-photoshop-2021-version-22-4-3-activation-key-free/

https://seecurrents.com/wp-content/uploads/2022/07/Photoshop 2021 Version 2241.pdf

https://wakelet.com/wake/zusj3CQo2mV\_I2cAK8v83

https://louispara.com/%movement%/

https://silkfromvietnam.com/photoshop-2022-version-23-0-1-install-crack-activation-pc-windows/https://kopuru.com/wp-

content/uploads/2022/07/Photoshop\_2022\_Version\_232\_KeyGenerator\_\_\_Download.pdf

https://petradivers.com/?p=4707

http://raga-e-store.com/adobe-photoshop-cc-2018-serial-key-free/

4/4